#### **TRÁMITE DE PAGOS, ELABORACIÓN BOLETÍN DIARIO DE PAGADURÍA, EXPEDICIÓN DE CERTIFICADOS Y CONCILIACIÓN BANCARIA DE PAGADURÍA**

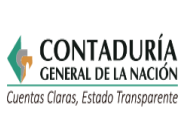

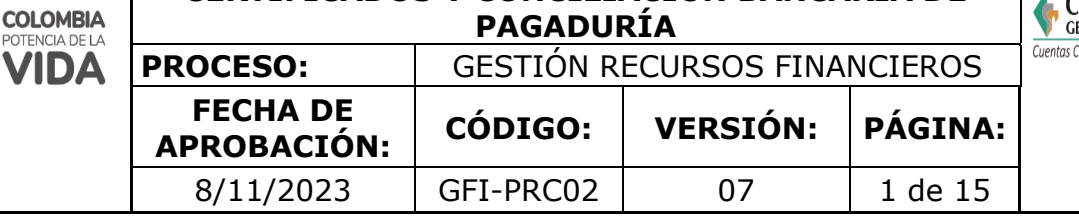

## **1. OBJETIVO**

Desarrollar sistemática y eficientemente el proceso de pago de las obligaciones contraídas por la entidad. Proporcionar la información necesaria para el registro contable de las operaciones de la entidad. Dar cumplimiento a lo establecido en los artículos 378 y 381 del Estatuto Tributario y cruzar los saldos presentados en el extracto bancario contra el saldo en libros auxiliares de tesorería.

## **2. DEFINICIONES**

**Adición PAC**: consiste en incrementar el PAC en uno o varios meses del año fiscal vigente hasta por el monto disponible del rezago del año siguiente en un objeto de gasto y vigencia. cuando se adiciona el PAC de la vigencia actual dicho valor tiene como efecto disminuir el rezago para el año siguiente.

**Anticipo PAC:** consiste en adicionar valores a uno o varios meses en un objeto de gasto y vigencia reduciendo valores de uno o varios meses futuros hasta el monto máximo disponible de los meses a reducir.

**Aplazamiento PAC:** consiste en reducir valores de uno o varios meses a partir del mes actual o subsiguientes y acreditarlos en mes(es) futuro(s) dentro de la misma vigencia. puede darse hasta por el máximo monto de PAC asignado o disponible en el respectivo mes o meses en los que se aplaza en un objeto de gasto y vigencia.

**Boletín de tesorería**: documento que presenta los saldos de las cuentas bancarias de la entidad, así como los movimientos efectuados por la pagaduría en un día determinado.

**Comprobante de egreso**: documento mediante el cual se registra el desembolso de efectivo.

**Comprobante de ingreso**: documento en el que se registra el ingreso de efectivo a las cuentas bancarias de la entidad.

**Conciliación bancaria de tesorería**: documento mediante el cual se confrontan los saldos existentes en las cuentas bancarias contra los saldos que presenta los libros auxiliares de tesorería.

**DGCPYTN:** dirección general de crédito público y del tesoro nacional.

**DNP:** departamento nacional de planeación

**Impuesto de industria y comercio:** gravamen que recae sobre las actividades comerciales industriales y de servicios que deben cancelar todos los contribuyentes que ejerzan estas acciones ya sean de manera permanente u ocasional en establecimientos de comercio o sin ellos.

**MHCP: ministerio de hacienda y crédito público**, entidad que coordina la política macroeconómica; define, formula y ejecuta la política fiscal del país; incide en los sectores económicos, gubernamentales y políticos; y gestiona los recursos públicos de la nación, desde la perspectiva presupuestal y financiera.

**Ordenador del gasto:** es la facultad que tiene el representante legal o en su defecto las personas que este delegue para ejecutar el presupuesto de gastos asignado por la

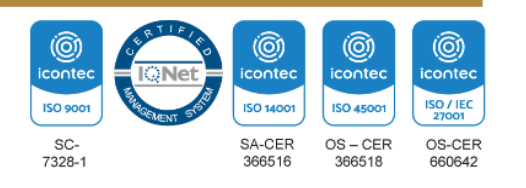

#### **TRÁMITE DE PAGOS, ELABORACIÓN BOLETÍN DIARIO DE PAGADURÍA, EXPEDICIÓN DE CERTIFICADOS Y CONCILIACIÓN BANCARIA DE CONTADURÍA COLOMBIA PAGADURÍA GENERAL DE LA NACIÓN** POTENCIA DE LA  $\bullet$ Cuentas Claras, Estado Transparente **PROCESO:** GESTIÓN RECURSOS FINANCIEROS **FECHA DE APROBACIÓN: CÓDIGO: VERSIÓN: PÁGINA:** 8/11/2023 | GFI-PRC02 | 07 | 2 de 15

respectiva ley anual de presupuesto.

**Orden de pago:** documento que refleja el pago de una obligación por parte de la entidad. en ella se indica el valor bruto de la obligación las deducciones realizadas el beneficiario del pago la cuenta bancaria en la cual se consignan los recursos y la fecha del pago. existen órdenes de pago presupuestales y no presupuestales. las órdenes de pago presupuestales son aquellas que cumplen con el ciclo de la cadena presupuestal, es decir, tienen un certificado de disponibilidad presupuestal CDP un compromiso y una obligación, mientras que las no presupuestales se realizan para el pago de las deducciones.

**PAC:** programa anual mensualizado de caja fija el monto máximo para efectuar pagos y constituye el mecanismo mediante el cual se define el monto máximo mensual de fondos disponibles en la cuenta única nacional.

**PAC - rezago año siguiente:** es la diferencia resultante entre el valor del PAC (asignado) ejecutado en un objeto de gasto para la vigencia actual y la apropiación respectiva de la entidad para dicha vigencia.

**Planilla integrada de autoliquidación de aportes:** documento mediante el cual se liquida y paga los aportes a seguridad social y parafiscal de los funcionarios de la entidad.

**Reintegro:** devolución de recursos programados y situados por la dirección general de crédito público y del tesoro nacional

**Retención de impuesto de industria y comercio por pagar:** valor del gravamen retenido por estos conceptos por los agentes correspondientes cuando se realizan operaciones gravadas

**Retención en la fuente:** mecanismo de recaudo anticipado del impuesto de renta y complementarios que consiste en restarle al valor del pago o abono en cuenta el porcentaje de retención en la fuente, el agente retenedor deberá declarar las sumas retenidas y pagarlas a favor del estado. para el sujeto pasivo obligado a presentar declaración de renta y complementarios las sumas retenidas es un abono de este impuesto que imputará al momento de liquidar definitivamente el impuesto que le corresponda en ese periodo.

**SIIF:** sistema integrado de información financiera es una herramienta automatizada que integra y estandariza el registro de la gestión financiera pública, con el fin de propiciar una mayor eficiencia en el uso de los recursos de la nación y sus entidades descentralizadas y de brindar información oportuna y confiable.

**Vigencia fiscal:** en términos presupuestales una vigencia fiscal corresponde al período de tiempo para la ejecución de un presupuesto. para todas las entidades estatales colombianas la vigencia fiscal es de un año, se inicia el 1 de enero de cada año y termina el 31 de diciembre a las 12 de la noche.

### **3. MARCO LEGAL**

• **[Decreto 1499 de 11 de septiembre de 2017.](https://www.funcionpublica.gov.co/eva/gestornormativo/norma.php?i=83433)** Por medio del cual se modifica el Decreto 1083 de 2015, Decreto Único Reglamentario del Sector Función Pública,

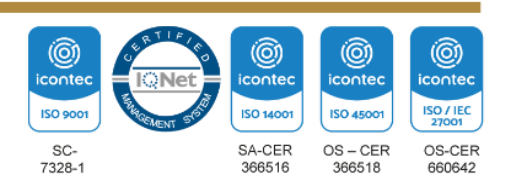

#### **TRÁMITE DE PAGOS, ELABORACIÓN BOLETÍN DIARIO DE PAGADURÍA, EXPEDICIÓN DE CERTIFICADOS Y CONCILIACIÓN BANCARIA DE PAGADURÍA**

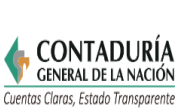

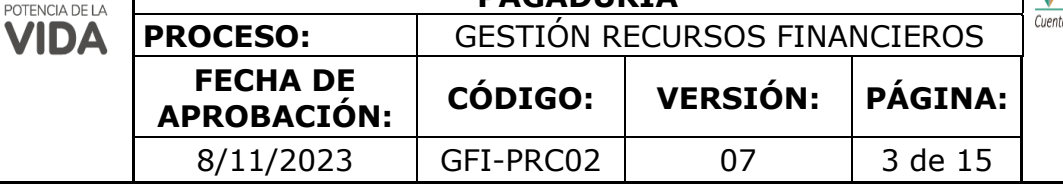

en lo relacionado con el Sistema de Gestión establecido en el artículo 133 de la Ley 1753 de 2015.

- **[Decreto 1068 de 26 de mayo de 2015.](https://www.funcionpublica.gov.co/eva/gestornormativo/norma.php?i=72893)** Por medio del cual se expide el Decreto Único Reglamentario del Sector Hacienda y Crédito Público.
- **[Decreto 2674 de 21 de diciembre de 2012.](https://www.funcionpublica.gov.co/eva/gestornormativo/norma.php?i=51199#:~:text=Por%20el%20cual%20se%20reglamenta,Informaci%C3%B3n%20Financiera%20(SIIF)%20Naci%C3%B3n.&text=Art%C3%ADculo%201%C2%B0.,Informaci%C3%B3n%20Financiera%20(SIIF)%20Naci%C3%B3n.)** Por el cual se reglamenta el Sistema Integrado de Información Financiera -SIIF Nación
- **[Decreto 143 de 21 de enero de 2004.](https://www.funcionpublica.gov.co/eva/gestornormativo/norma.php?i=65457)** Por el cual se modifica la estructura de la Contaduría General de la Nación y se determinan las funciones de sus dependencias.
- **[Decreto 568 de 21 de marzo de 1996.](https://www.funcionpublica.gov.co/eva/gestornormativo/norma.php?i=74867)** Por el cual se reglamentan las Leyes 38 de 1989, 179 de 1994 y 225 de 1995 Orgánicas del Presupuesto General de la Nación.
- **[Decreto 111 de 15 de enero de 1996.](https://www.funcionpublica.gov.co/eva/gestornormativo/norma.php?i=5306)** Por el cual se compilan la Ley 38 de 1989, la Ley 179 de 1994 y la Ley 225 de 1995 que conforman el estatuto orgánico del presupuesto.
- **[Decreto 359 de 22 de febrero de 1995.](https://www.funcionpublica.gov.co/eva/gestornormativo/norma.php?i=14939)** Por el cual se reglamenta la ley 179 de 1994.
- **[Norma Técnica Colombiana ISO 9001.](https://www.contaduria.gov.co/web/intranet/sistema-de-gestion-de-calidad/-/document_library/vpkf13iCweJ8/view_file/5709474?_com_liferay_document_library_web_portlet_DLPortlet_INSTANCE_vpkf13iCweJ8_redirect=https%3A%2F%2Fwww.contaduria.gov.co%3A443%2Fweb%2Fintranet%2Fsistema-de-gestion-de-calidad%2F-%2Fdocument_library%2Fvpkf13iCweJ8%2Fview%2F5709447%3F_com_liferay_document_library_web_portlet_DLPortlet_INSTANCE_vpkf13iCweJ8_redirect%3Dhttps%253A%252F%252Fwww.contaduria.gov.co%253A443%252Fweb%252Fintranet%252Fsistema-de-gestion-de-calidad%252F-%252Fdocument_library%252Fvpkf13iCweJ8%252Fview%252F5709442%253F_com_liferay_document_library_web_portlet_DLPortlet_INSTANCE_vpkf13iCweJ8_redirect%253Dhttps%25253A%25252F%25252Fwww.contaduria.gov.co%25253A443%25252Fweb%25252Fintranet%25252Fsistema-de-gestion-de-calidad%25253Fp_p_id%25253Dcom_liferay_document_library_web_portlet_DLPortlet_INSTANCE_vpkf13iCweJ8%252526p_p_lifecycle%25253D0%252526p_p_state%25253Dnormal%252526p_p_mode%25253Dview%252526_com_liferay_document_library_web_portlet_DLPortlet_INSTANCE_vpkf13iCweJ8_mvcRenderCommandName%25253D%2525252Fdocument_library%2525252Fview%252526_com_liferay_document_library_web_portlet_DLPortlet_INSTANCE_vpkf13iCweJ8_mvcRenderCommandName%25253D%2525252Fdocument_library%2525252Fview%2526_com_liferay_document_library_web_portlet_DLPortlet_INSTANCE_vpkf13iCweJ8_redirect%253Dhttps%25253A%25252F%25252Fwww.contaduria.gov.co%25253A443%25252Fweb%25252Fintranet%25252Fsistema-de-gestion-de-calidad%25253Fp_p_id%25253Dcom_liferay_document_library_web_portlet_DLPortlet_INSTANCE_vpkf13iCweJ8%252526p_p_lifecycle%25253D0%252526p_p_state%25253Dnormal%252526p_p_mode%25253Dview%252526_com_liferay_document_library_web_portlet_DLPortlet_INSTANCE_vpkf13iCweJ8_mvcRenderCommandName%25253D%2525252Fdocument_library%2525252Fview%252526_com_liferay_document_library_web_portlet_DLPortlet_INSTANCE_vpkf13iCweJ8_mvcRenderCommandName%25253D%2525252Fdocument_library%2525252Fview)**
- **[Norma Técnica Colombiana ISO 14001.](https://www.contaduria.gov.co/web/intranet/sistema-de-gestion-de-calidad/-/document_library/vpkf13iCweJ8/view_file/5709486?_com_liferay_document_library_web_portlet_DLPortlet_INSTANCE_vpkf13iCweJ8_redirect=https%3A%2F%2Fwww.contaduria.gov.co%3A443%2Fweb%2Fintranet%2Fsistema-de-gestion-de-calidad%2F-%2Fdocument_library%2Fvpkf13iCweJ8%2Fview%2F5709447%3F_com_liferay_document_library_web_portlet_DLPortlet_INSTANCE_vpkf13iCweJ8_redirect%3Dhttps%253A%252F%252Fwww.contaduria.gov.co%253A443%252Fweb%252Fintranet%252Fsistema-de-gestion-de-calidad%252F-%252Fdocument_library%252Fvpkf13iCweJ8%252Fview%252F5709442%253F_com_liferay_document_library_web_portlet_DLPortlet_INSTANCE_vpkf13iCweJ8_redirect%253Dhttps%25253A%25252F%25252Fwww.contaduria.gov.co%25253A443%25252Fweb%25252Fintranet%25252Fsistema-de-gestion-de-calidad%25253Fp_p_id%25253Dcom_liferay_document_library_web_portlet_DLPortlet_INSTANCE_vpkf13iCweJ8%252526p_p_lifecycle%25253D0%252526p_p_state%25253Dnormal%252526p_p_mode%25253Dview%252526_com_liferay_document_library_web_portlet_DLPortlet_INSTANCE_vpkf13iCweJ8_mvcRenderCommandName%25253D%2525252Fdocument_library%2525252Fview%252526_com_liferay_document_library_web_portlet_DLPortlet_INSTANCE_vpkf13iCweJ8_mvcRenderCommandName%25253D%2525252Fdocument_library%2525252Fview%2526_com_liferay_document_library_web_portlet_DLPortlet_INSTANCE_vpkf13iCweJ8_redirect%253Dhttps%25253A%25252F%25252Fwww.contaduria.gov.co%25253A443%25252Fweb%25252Fintranet%25252Fsistema-de-gestion-de-calidad%25253Fp_p_id%25253Dcom_liferay_document_library_web_portlet_DLPortlet_INSTANCE_vpkf13iCweJ8%252526p_p_lifecycle%25253D0%252526p_p_state%25253Dnormal%252526p_p_mode%25253Dview%252526_com_liferay_document_library_web_portlet_DLPortlet_INSTANCE_vpkf13iCweJ8_mvcRenderCommandName%25253D%2525252Fdocument_library%2525252Fview%252526_com_liferay_document_library_web_portlet_DLPortlet_INSTANCE_vpkf13iCweJ8_mvcRenderCommandName%25253D%2525252Fdocument_library%2525252Fview)**
- **[Norma Técnica Colombiana ISO IEC 27001.](https://www.contaduria.gov.co/web/intranet/sistema-de-gestion-de-calidad/-/document_library/vpkf13iCweJ8/view_file/5709498?_com_liferay_document_library_web_portlet_DLPortlet_INSTANCE_vpkf13iCweJ8_redirect=https%3A%2F%2Fwww.contaduria.gov.co%3A443%2Fweb%2Fintranet%2Fsistema-de-gestion-de-calidad%2F-%2Fdocument_library%2Fvpkf13iCweJ8%2Fview%2F5709447%3F_com_liferay_document_library_web_portlet_DLPortlet_INSTANCE_vpkf13iCweJ8_redirect%3Dhttps%253A%252F%252Fwww.contaduria.gov.co%253A443%252Fweb%252Fintranet%252Fsistema-de-gestion-de-calidad%252F-%252Fdocument_library%252Fvpkf13iCweJ8%252Fview%252F5709442%253F_com_liferay_document_library_web_portlet_DLPortlet_INSTANCE_vpkf13iCweJ8_redirect%253Dhttps%25253A%25252F%25252Fwww.contaduria.gov.co%25253A443%25252Fweb%25252Fintranet%25252Fsistema-de-gestion-de-calidad%25253Fp_p_id%25253Dcom_liferay_document_library_web_portlet_DLPortlet_INSTANCE_vpkf13iCweJ8%252526p_p_lifecycle%25253D0%252526p_p_state%25253Dnormal%252526p_p_mode%25253Dview%252526_com_liferay_document_library_web_portlet_DLPortlet_INSTANCE_vpkf13iCweJ8_mvcRenderCommandName%25253D%2525252Fdocument_library%2525252Fview%252526_com_liferay_document_library_web_portlet_DLPortlet_INSTANCE_vpkf13iCweJ8_mvcRenderCommandName%25253D%2525252Fdocument_library%2525252Fview%2526_com_liferay_document_library_web_portlet_DLPortlet_INSTANCE_vpkf13iCweJ8_redirect%253Dhttps%25253A%25252F%25252Fwww.contaduria.gov.co%25253A443%25252Fweb%25252Fintranet%25252Fsistema-de-gestion-de-calidad%25253Fp_p_id%25253Dcom_liferay_document_library_web_portlet_DLPortlet_INSTANCE_vpkf13iCweJ8%252526p_p_lifecycle%25253D0%252526p_p_state%25253Dnormal%252526p_p_mode%25253Dview%252526_com_liferay_document_library_web_portlet_DLPortlet_INSTANCE_vpkf13iCweJ8_mvcRenderCommandName%25253D%2525252Fdocument_library%2525252Fview%252526_com_liferay_document_library_web_portlet_DLPortlet_INSTANCE_vpkf13iCweJ8_mvcRenderCommandName%25253D%2525252Fdocument_library%2525252Fview)**
- **[Norma Técnica Colombiana ISO 45001](https://www.contaduria.gov.co/web/intranet/sistema-de-gestion-de-calidad/-/document_library/vpkf13iCweJ8/view_file/5709466?_com_liferay_document_library_web_portlet_DLPortlet_INSTANCE_vpkf13iCweJ8_redirect=https%3A%2F%2Fwww.contaduria.gov.co%3A443%2Fweb%2Fintranet%2Fsistema-de-gestion-de-calidad%2F-%2Fdocument_library%2Fvpkf13iCweJ8%2Fview%2F5709447%3F_com_liferay_document_library_web_portlet_DLPortlet_INSTANCE_vpkf13iCweJ8_redirect%3Dhttps%253A%252F%252Fwww.contaduria.gov.co%253A443%252Fweb%252Fintranet%252Fsistema-de-gestion-de-calidad%252F-%252Fdocument_library%252Fvpkf13iCweJ8%252Fview%252F5709442%253F_com_liferay_document_library_web_portlet_DLPortlet_INSTANCE_vpkf13iCweJ8_redirect%253Dhttps%25253A%25252F%25252Fwww.contaduria.gov.co%25253A443%25252Fweb%25252Fintranet%25252Fsistema-de-gestion-de-calidad%25253Fp_p_id%25253Dcom_liferay_document_library_web_portlet_DLPortlet_INSTANCE_vpkf13iCweJ8%252526p_p_lifecycle%25253D0%252526p_p_state%25253Dnormal%252526p_p_mode%25253Dview%252526_com_liferay_document_library_web_portlet_DLPortlet_INSTANCE_vpkf13iCweJ8_mvcRenderCommandName%25253D%2525252Fdocument_library%2525252Fview%252526_com_liferay_document_library_web_portlet_DLPortlet_INSTANCE_vpkf13iCweJ8_mvcRenderCommandName%25253D%2525252Fdocument_library%2525252Fview%2526_com_liferay_document_library_web_portlet_DLPortlet_INSTANCE_vpkf13iCweJ8_redirect%253Dhttps%25253A%25252F%25252Fwww.contaduria.gov.co%25253A443%25252Fweb%25252Fintranet%25252Fsistema-de-gestion-de-calidad%25253Fp_p_id%25253Dcom_liferay_document_library_web_portlet_DLPortlet_INSTANCE_vpkf13iCweJ8%252526p_p_lifecycle%25253D0%252526p_p_state%25253Dnormal%252526p_p_mode%25253Dview%252526_com_liferay_document_library_web_portlet_DLPortlet_INSTANCE_vpkf13iCweJ8_mvcRenderCommandName%25253D%2525252Fdocument_library%2525252Fview%252526_com_liferay_document_library_web_portlet_DLPortlet_INSTANCE_vpkf13iCweJ8_mvcRenderCommandName%25253D%2525252Fdocument_library%2525252Fview)**

## **4. DOCUMENTOS RELACIONADOS**

GFI02-[FOR01](https://www.contaduria.gov.co/web/intranet/sigi/-/document_library/PZav0116iHoV/view_file/2148788?_com_liferay_document_library_web_portlet_DLPortlet_INSTANCE_PZav0116iHoV_redirect=https%3A%2F%2Fwww.contaduria.gov.co%3A443%2Fweb%2Fintranet%2Fsigi%3Fp_p_id%3Dcom_liferay_document_library_web_portlet_DLPortlet_INSTANCE_PZav0116iHoV%26p_p_lifecycle%3D0%26p_p_state%3Dnormal%26p_p_mode%3Dview%26_com_liferay_document_library_web_portlet_DLPortlet_INSTANCE_PZav0116iHoV_mvcRenderCommandName%3D%252Fdocument_library%252Fsearch%26_com_liferay_document_library_web_portlet_DLPortlet_INSTANCE_PZav0116iHoV_mvcRenderCommandName%3D%252Fdocument_library%252Fsearch%26_com_liferay_document_library_web_portlet_DLPortlet_INSTANCE_PZav0116iHoV_searchFolderId%3D2146984%26_com_liferay_document_library_web_portlet_DLPortlet_INSTANCE_PZav0116iHoV_searchFolderId%3D2146984%26_com_liferay_document_library_web_portlet_DLPortlet_INSTANCE_PZav0116iHoV_searchRepositoryId%3D115223%26_com_liferay_document_library_web_portlet_DLPortlet_INSTANCE_PZav0116iHoV_searchRepositoryId%3D115223%26_com_liferay_document_library_web_portlet_DLPortlet_INSTANCE_PZav0116iHoV_keywords%3DGFI02-FOR01%26_com_liferay_document_library_web_portlet_DLPortlet_INSTANCE_PZav0116iHoV_keywords%3DGFI02-FOR01%26_com_liferay_document_library_web_portlet_DLPortlet_INSTANCE_PZav0116iHoV_showSearchInfo%3Dtrue%26_com_liferay_document_library_web_portlet_DLPortlet_INSTANCE_PZav0116iHoV_showSearchInfo%3Dtrue%26_com_liferay_document_library_web_portlet_DLPortlet_INSTANCE_PZav0116iHoV_repositoryId%3D115223%26_com_liferay_document_library_web_portlet_DLPortlet_INSTANCE_PZav0116iHoV_repositoryId%3D115223%26_com_liferay_document_library_web_portlet_DLPortlet_INSTANCE_PZav0116iHoV_folderId%3D2146984%26_com_liferay_document_library_web_portlet_DLPortlet_INSTANCE_PZav0116iHoV_folderId%3D2146984) CONCILIACIÓN BANCARIA\_

# **5. DOCUMENTOS ANEXOS**

# **EXTERNOS**

**COLOMBIA** 

 $\bullet$ 

- Certificados de Ingresos y Retenciones SIIF
- Orden de pago presupuestal y no presupuestal SIIF
- Orden Bancaria SIIF

# **INTERNOS**

- Boletín Diario de Tesorería
- Comprobantes de Egreso
- Comprobante de Ingresos
- Notas Débito
- Cuadro Control de Pagos
- Cuadro Soporte Planilla Integrada de Autoliquidación de Aportes Libros Auxiliares de Tesorería
- Relación de Cuentas

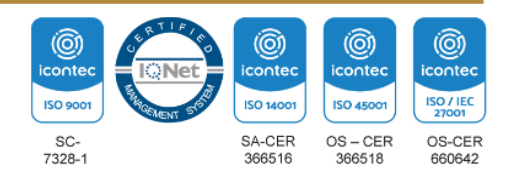

#### **TRÁMITE DE PAGOS, ELABORACIÓN BOLETÍN DIARIO DE PAGADURÍA, EXPEDICIÓN DE CERTIFICADOS Y CONCILIACIÓN BANCARIA DE PAGADURÍA**

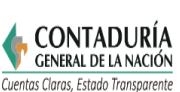

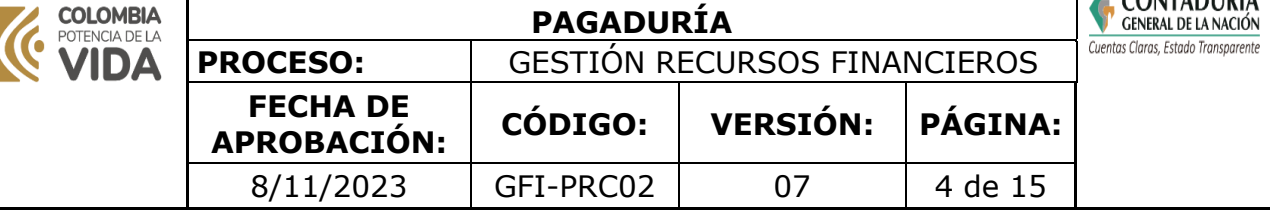

- Archivo de Pagos y Deducciones
- Correos Electrónicos
- Cuadro comparativo Reporte vs certificado de Ingresos y Retenciones
- Certificados de Ingresos y Retenciones
- Control de obligaciones

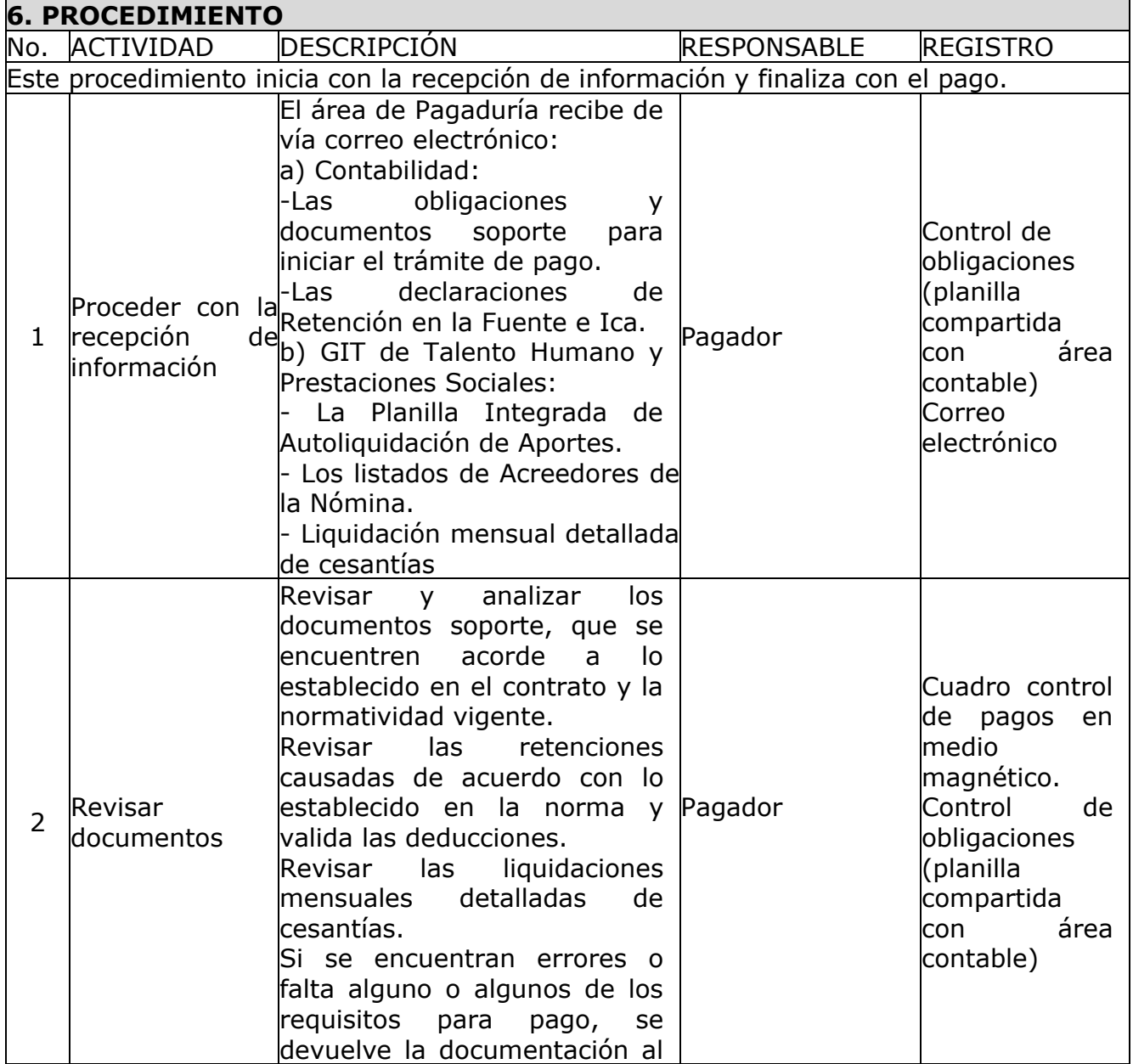

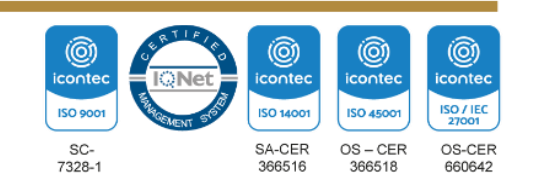

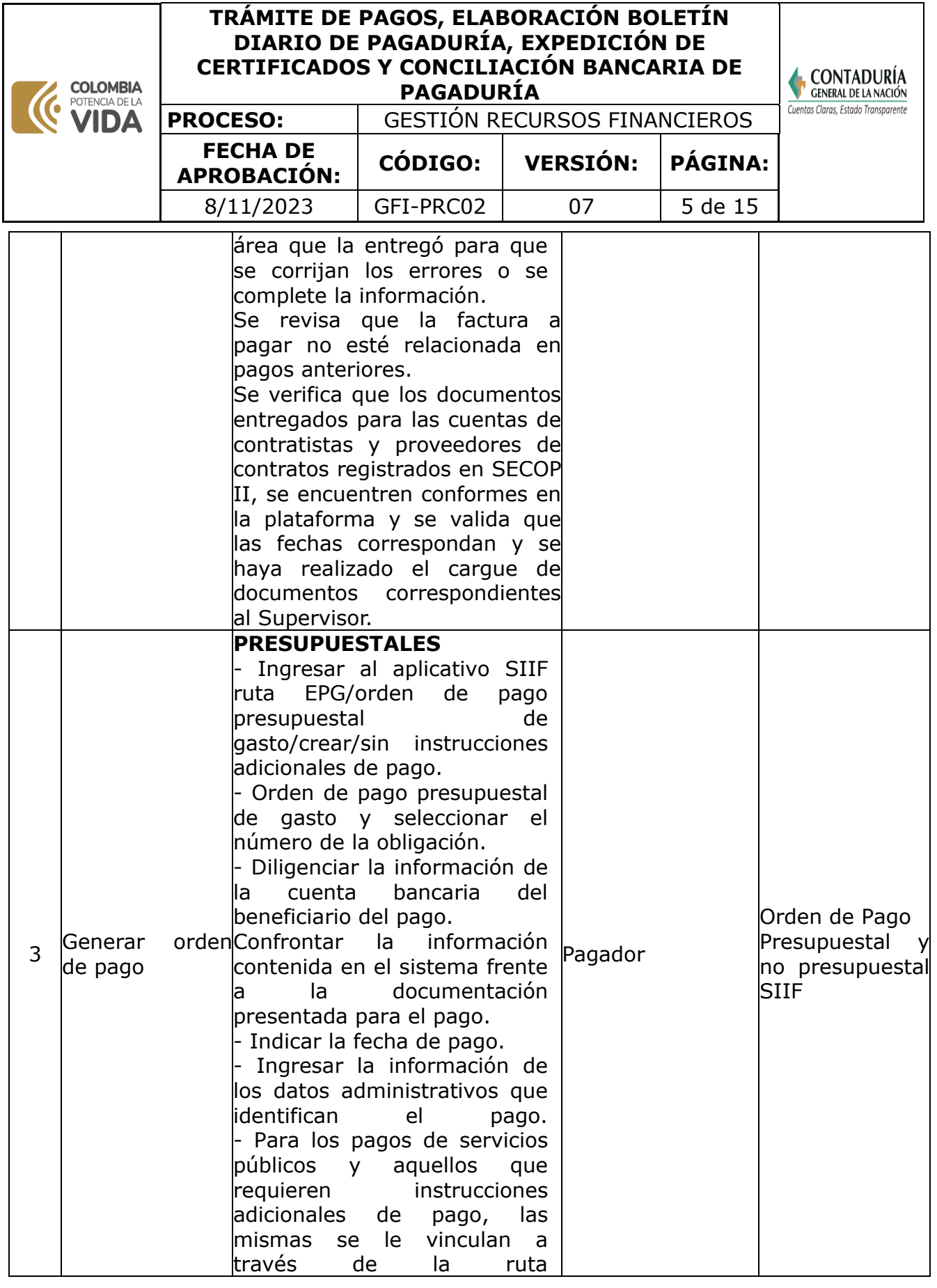

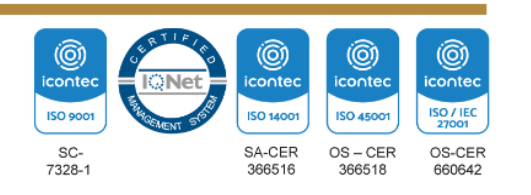

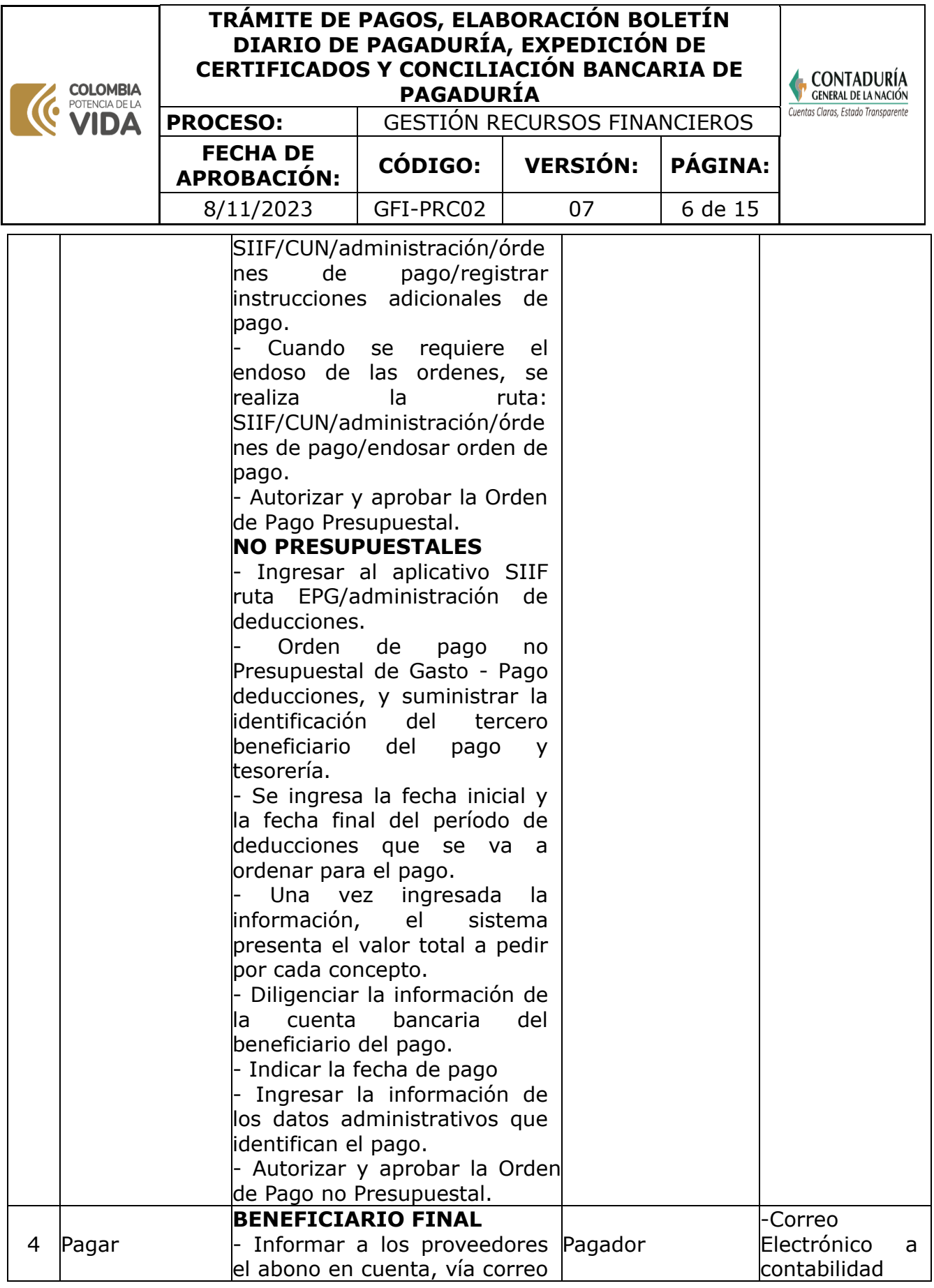

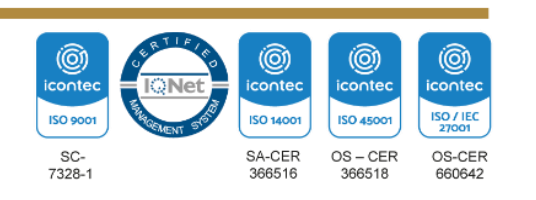

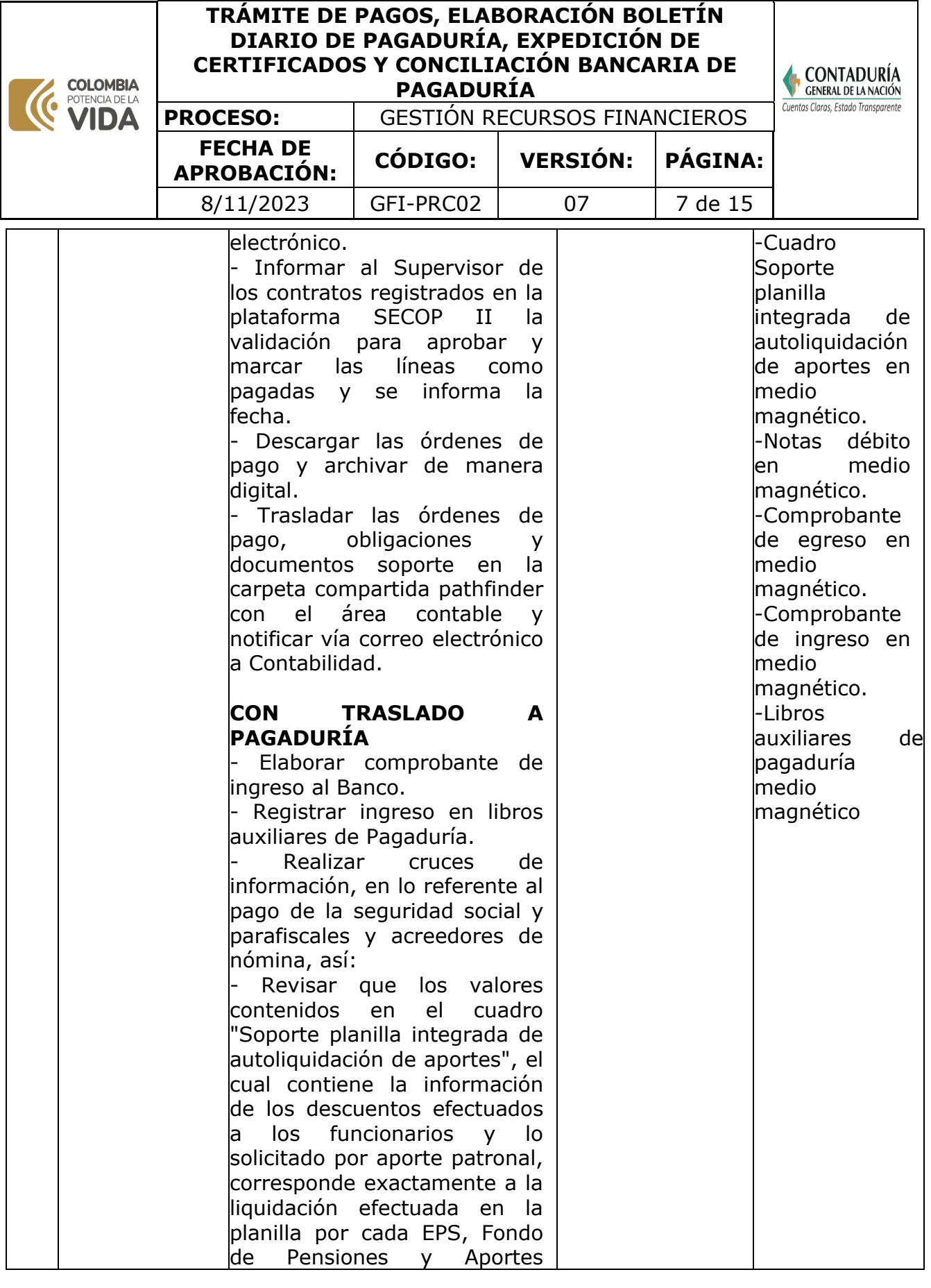

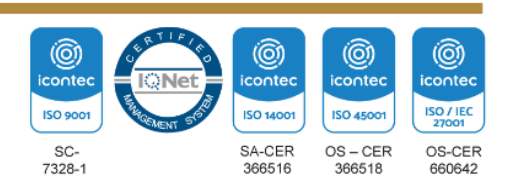

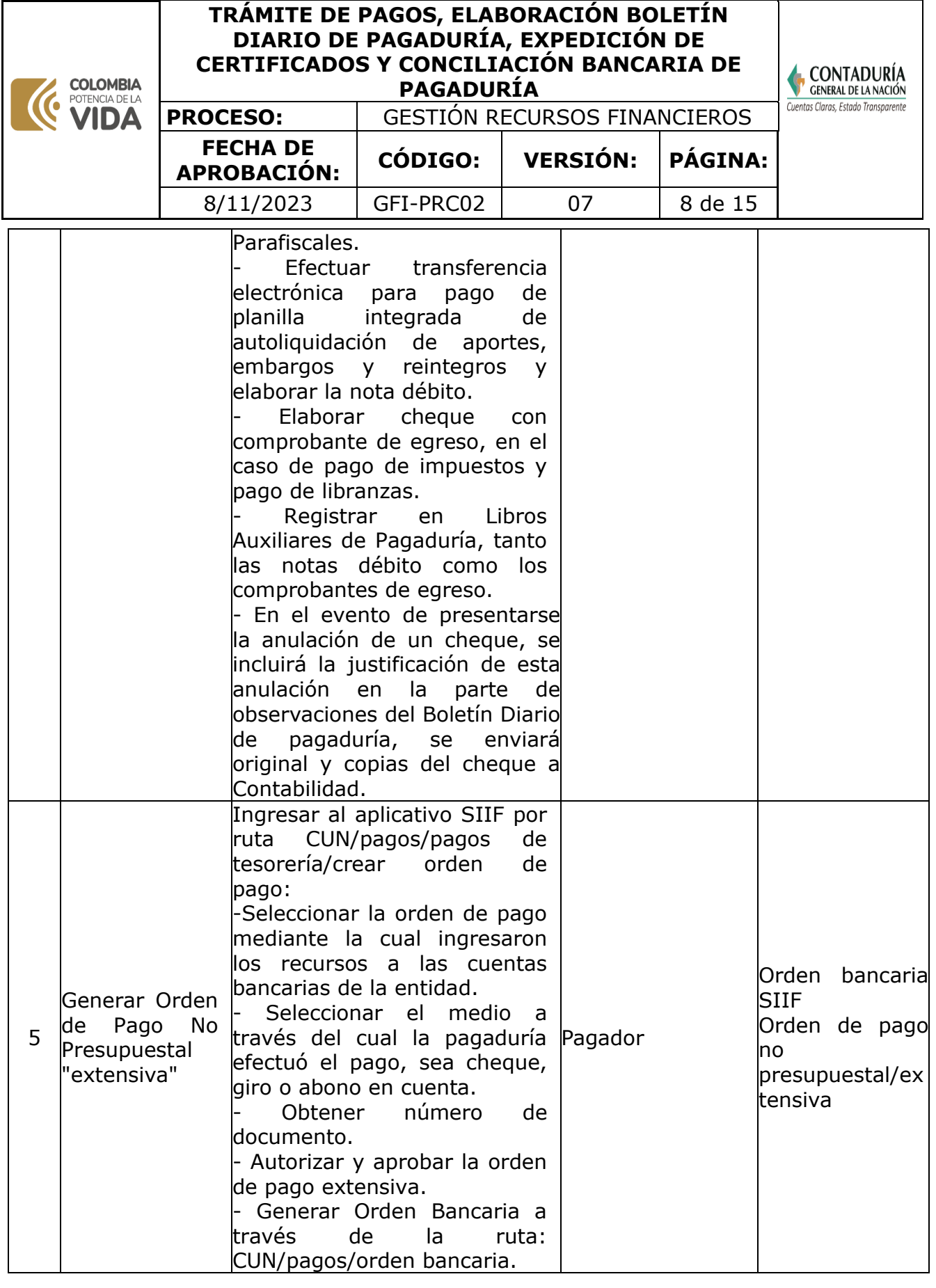

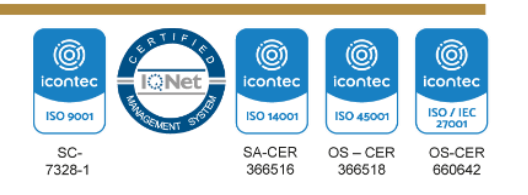

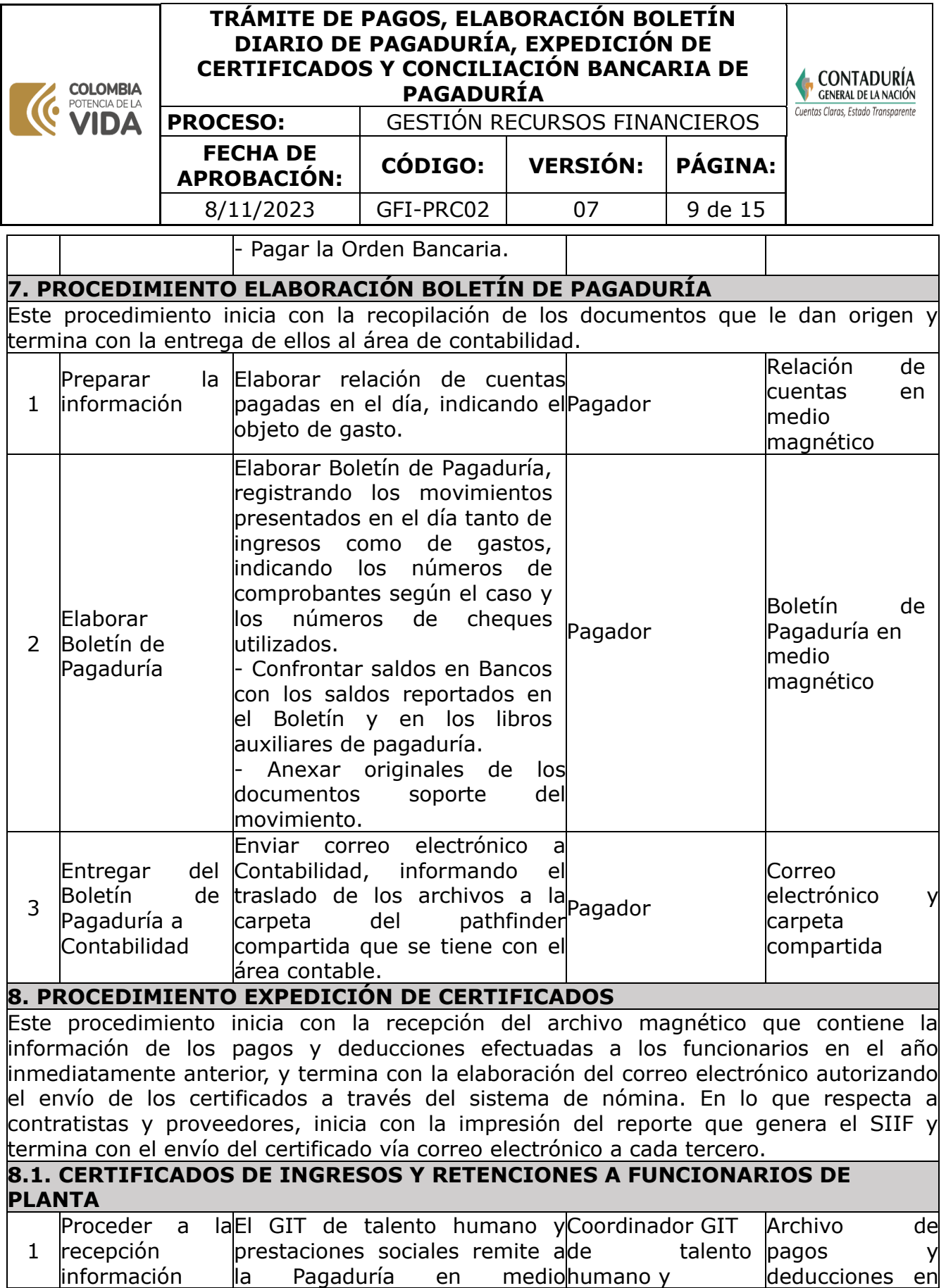

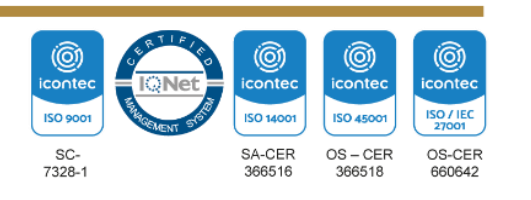

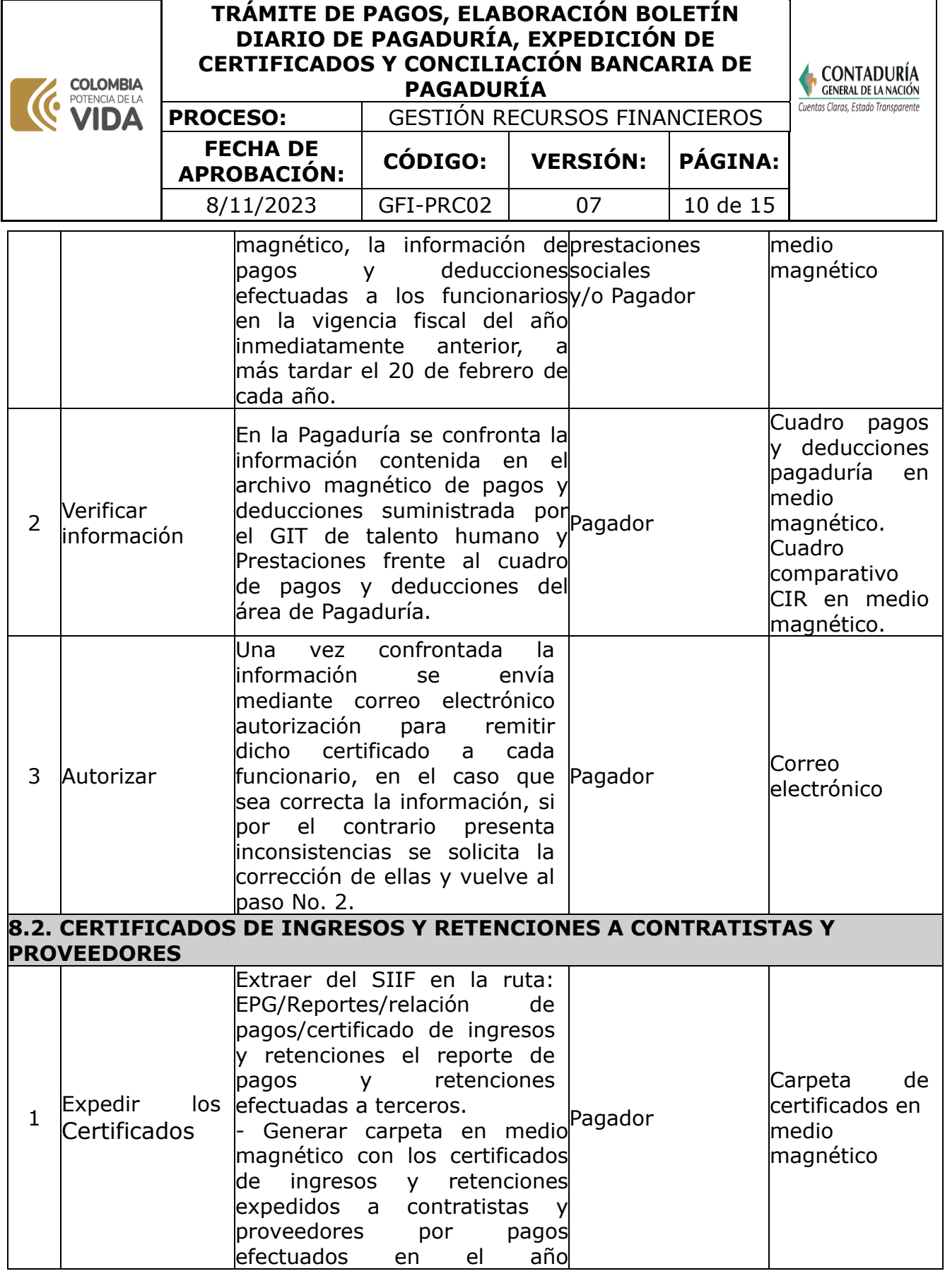

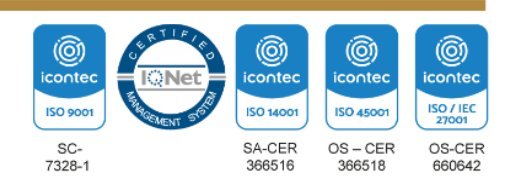

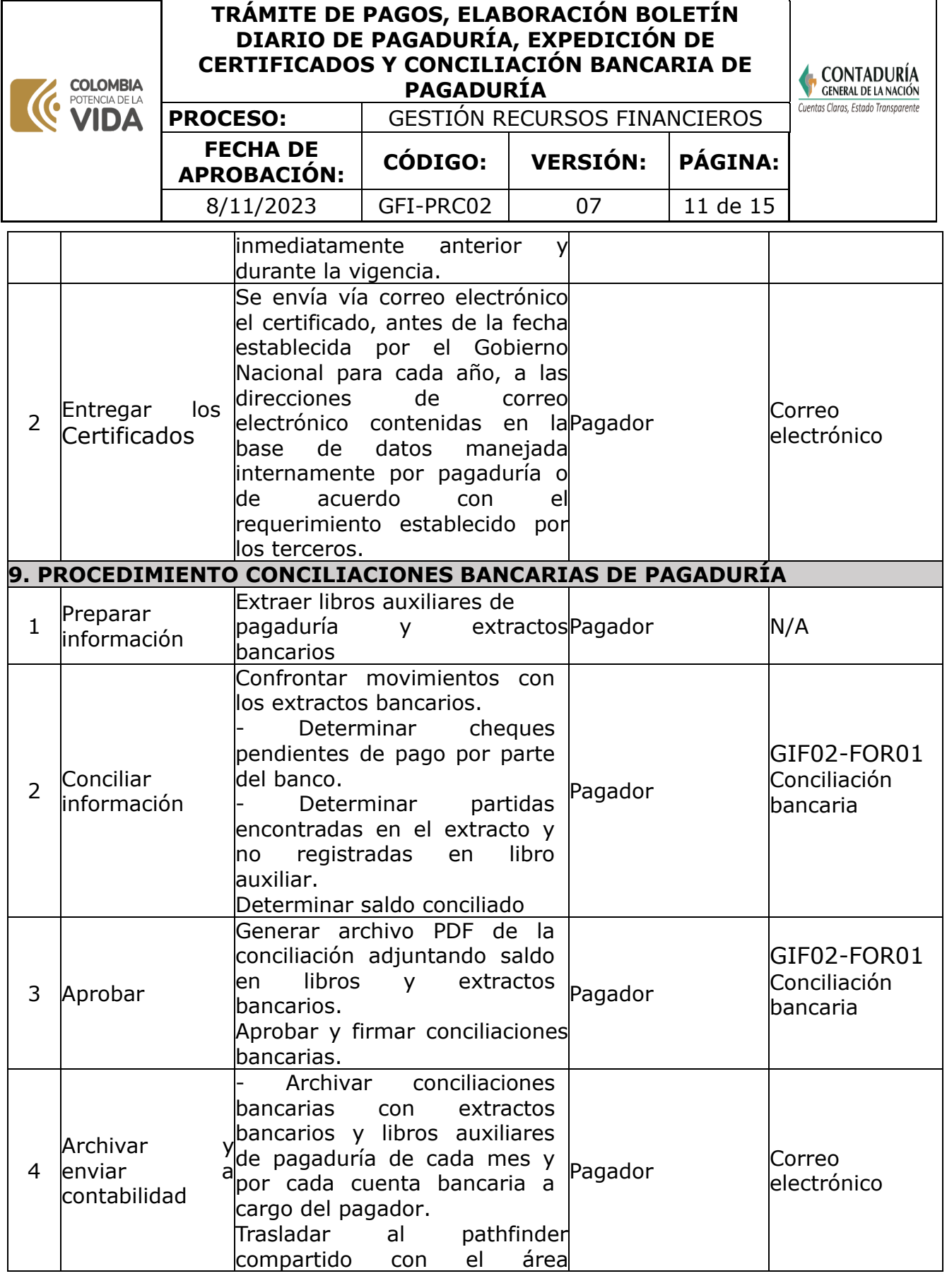

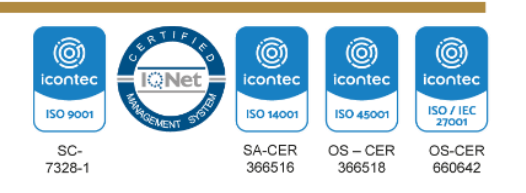

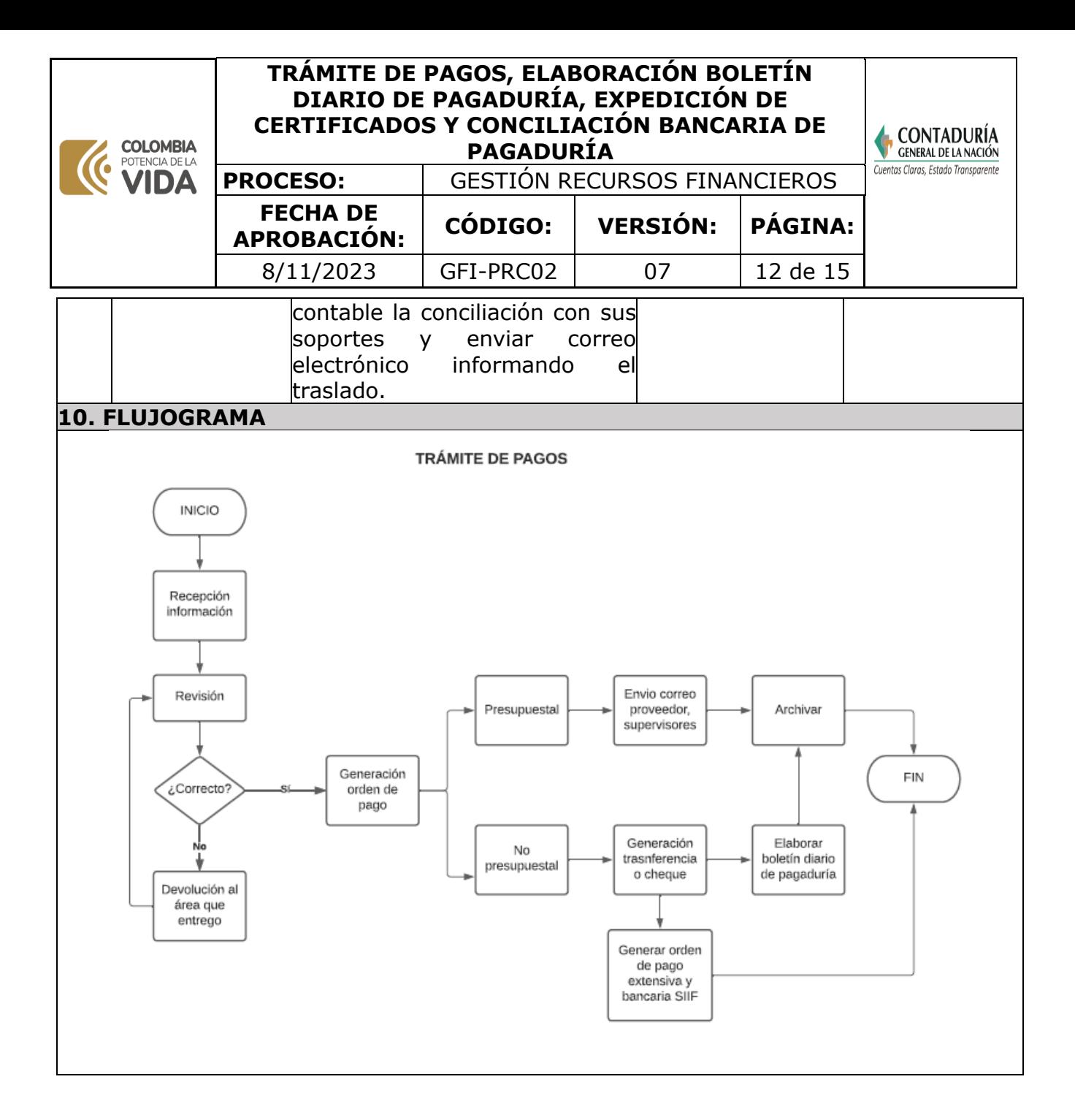

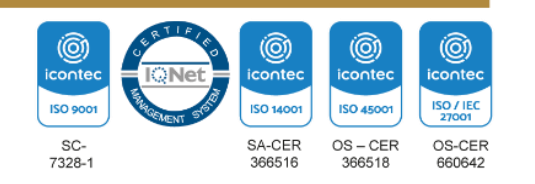

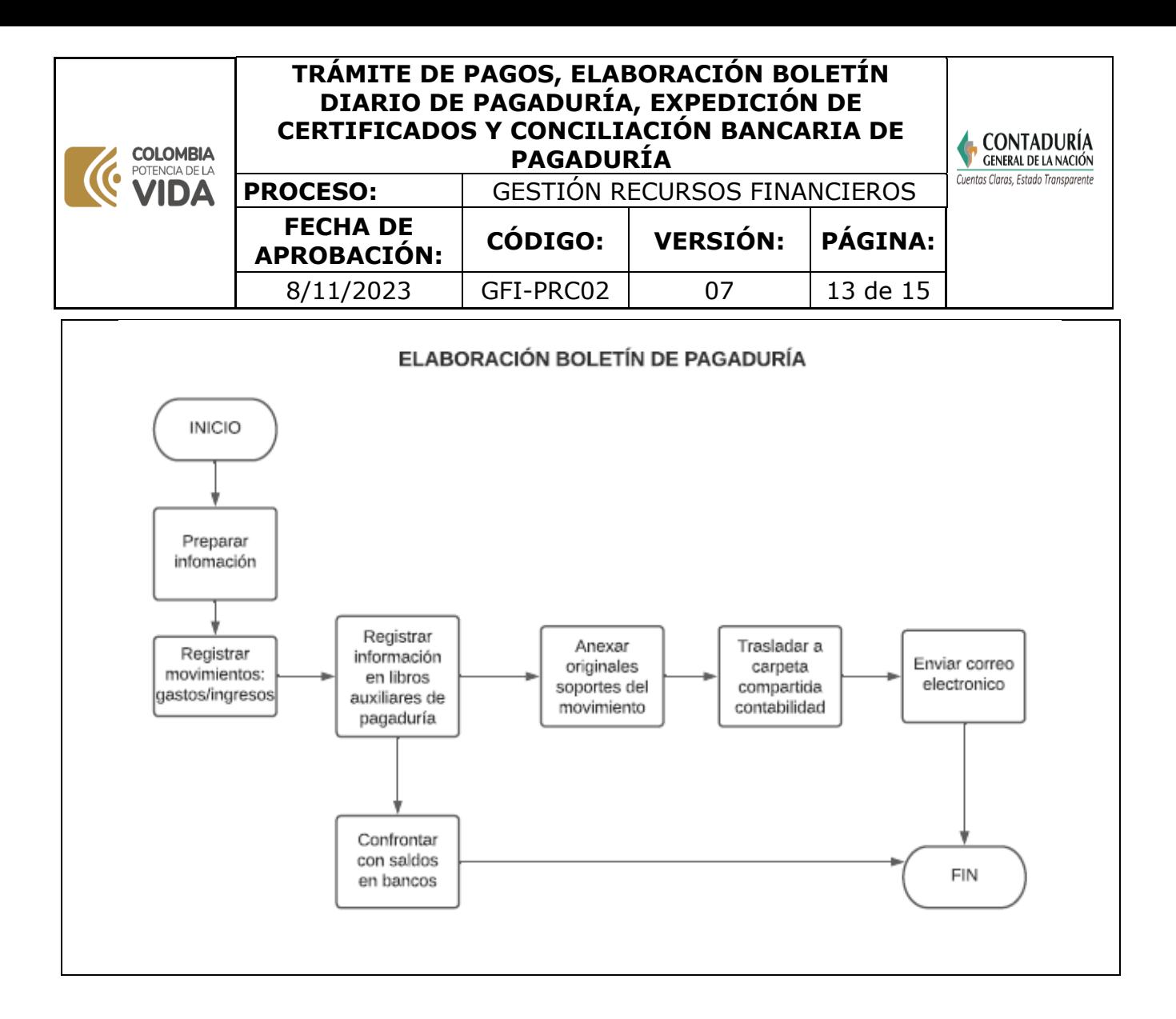

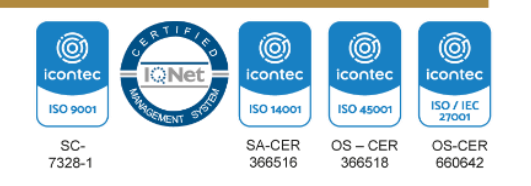

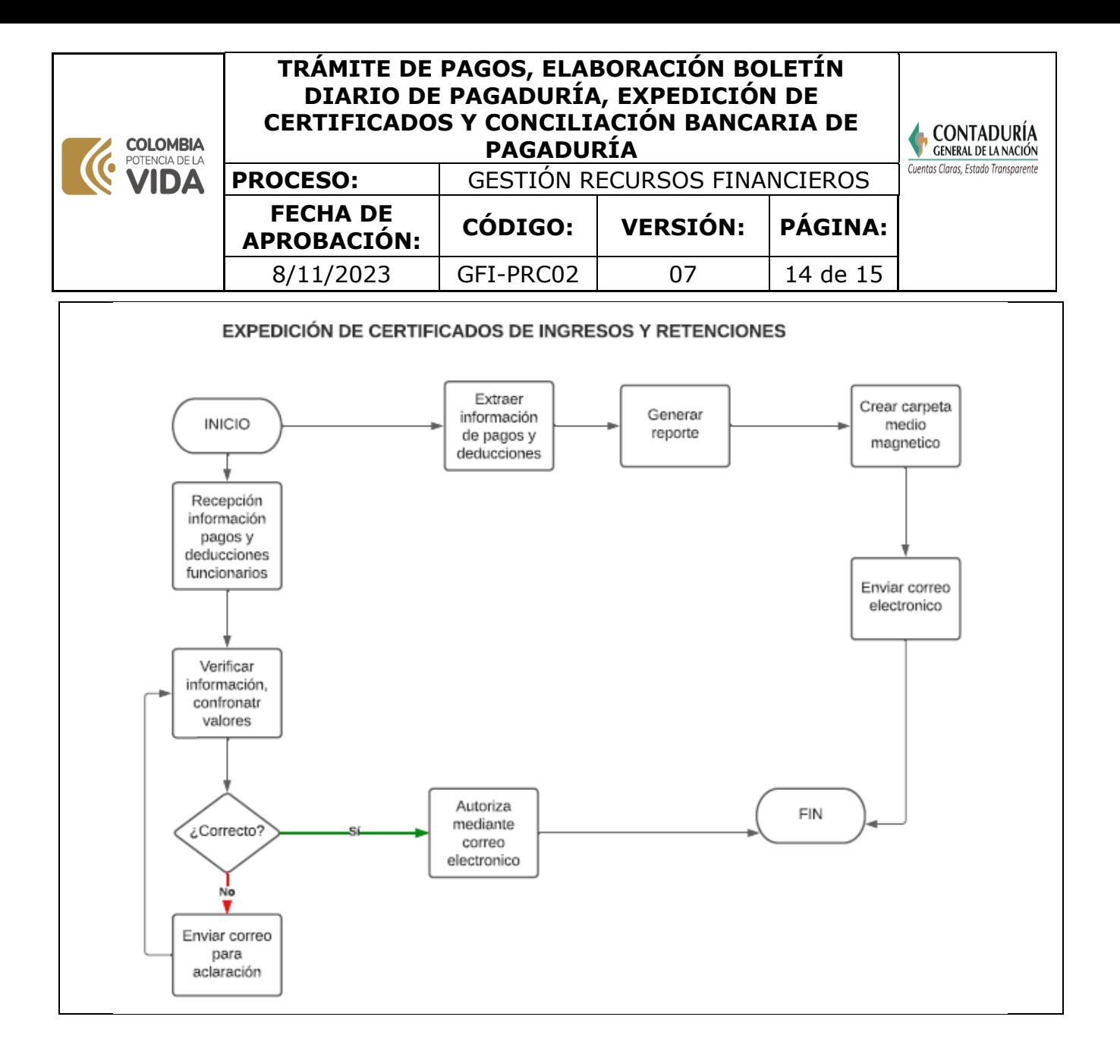

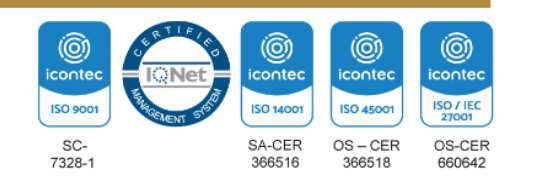

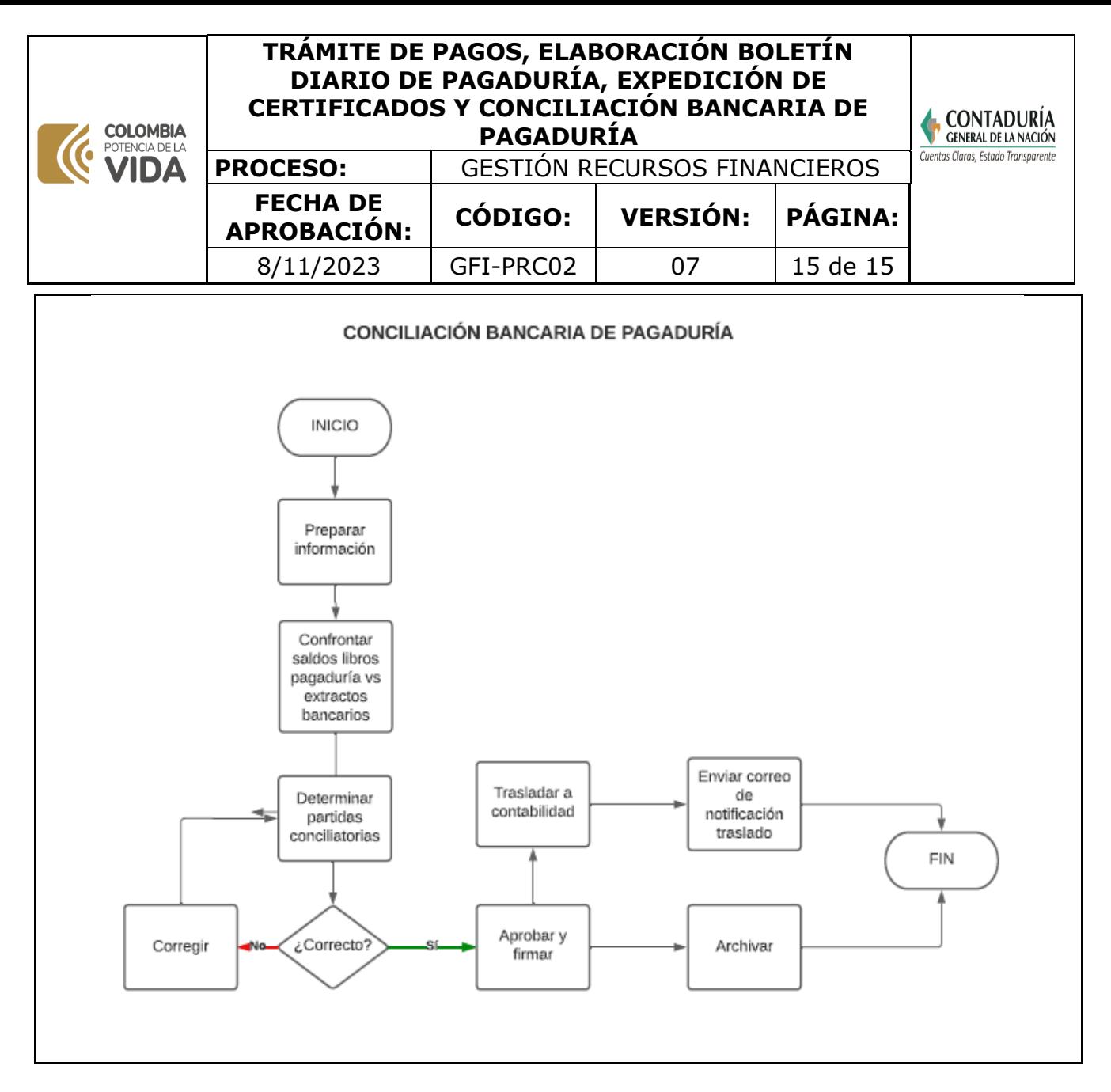

**Nota:** la totalidad de la ejecución de las actividades descritas deben ser alineadas a las Políticas del Sistema Integrado de Gestión Institucional (Política de calidad, Política del Sistema de Gestión Ambiental, Política del Sistema de Gestión en Seguridad y Salud Ocupacional, Políticas del Sistema de Control Interno y Políticas del Sistema de Desarrollo Administrativo) lo que contribuirá al cumplimiento misional, la satisfacción de las partes interesadas y al éxito sostenido del SIGI.

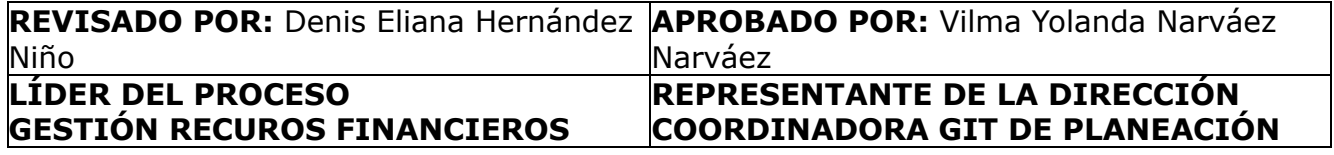

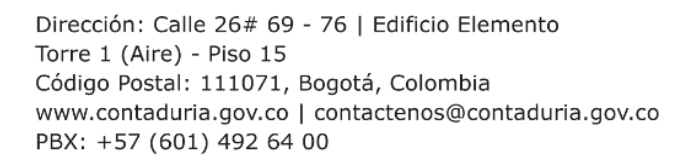

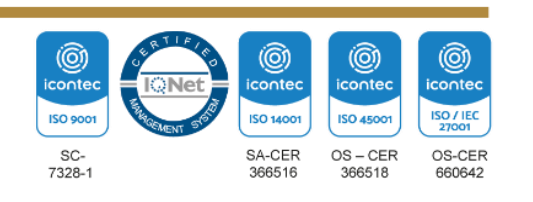